# **Übersicht über die Räume mit Stationen**

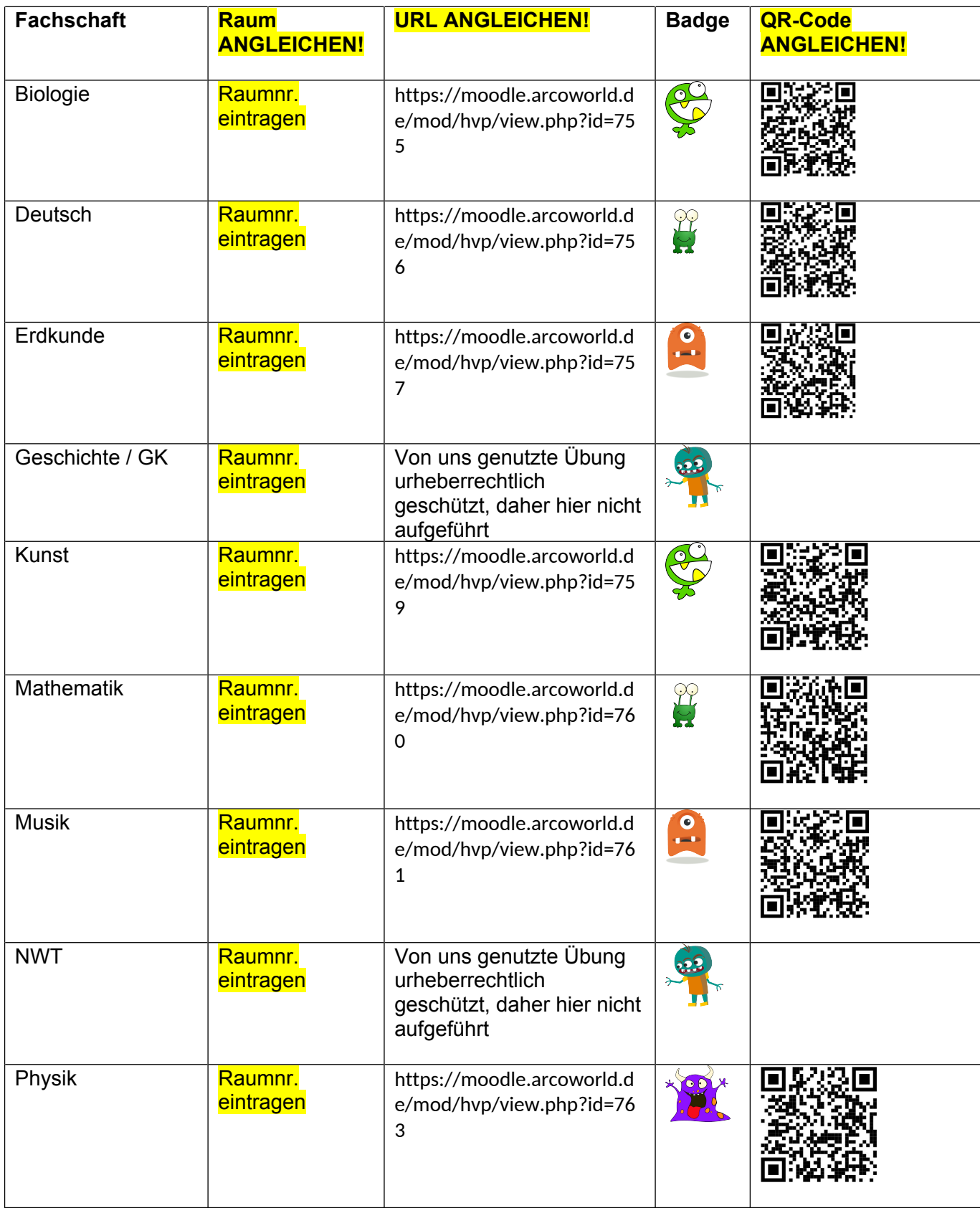

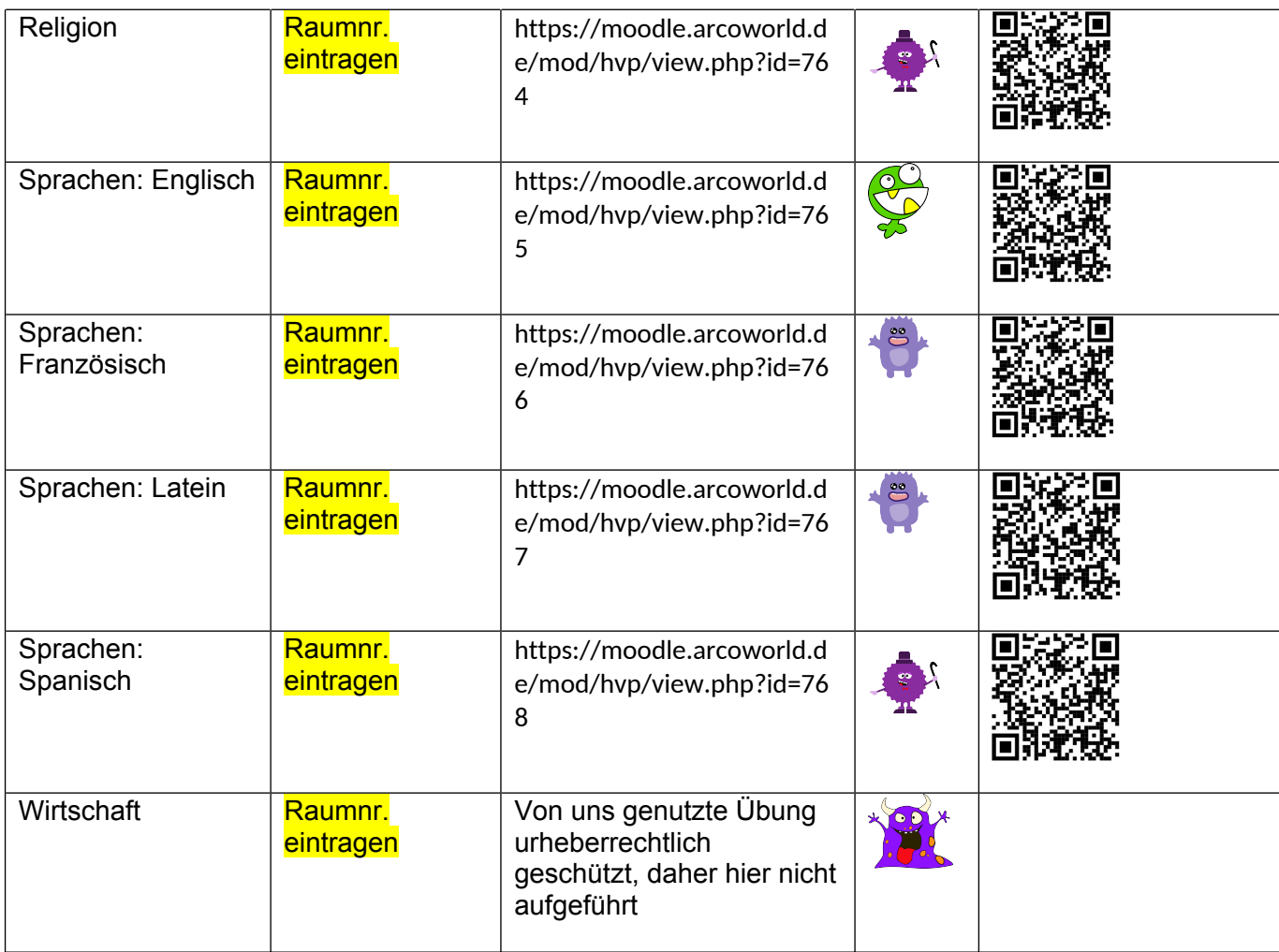

# **Verwendete Monster (Können natürlich auch andere Namen erhalten):**

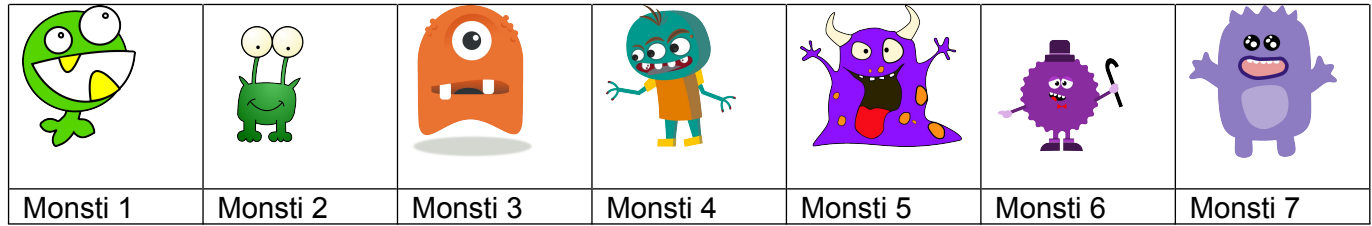

#### Monsterzettel 1

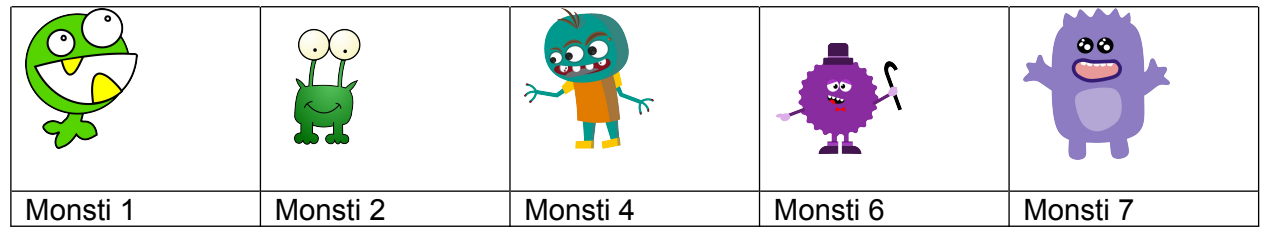

#### Monsterzettel 2

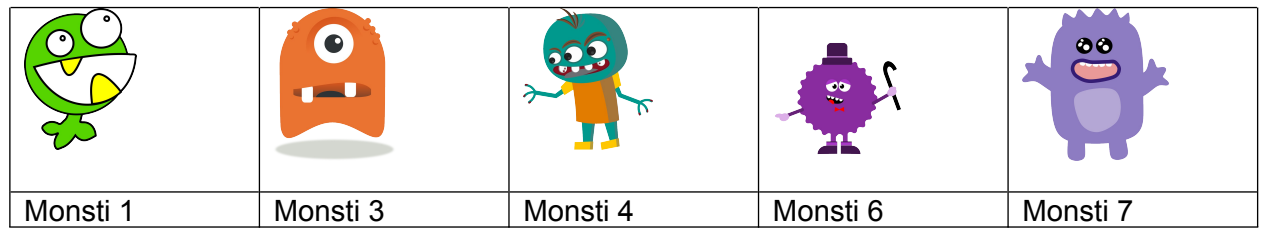

## Monsterzettel 3

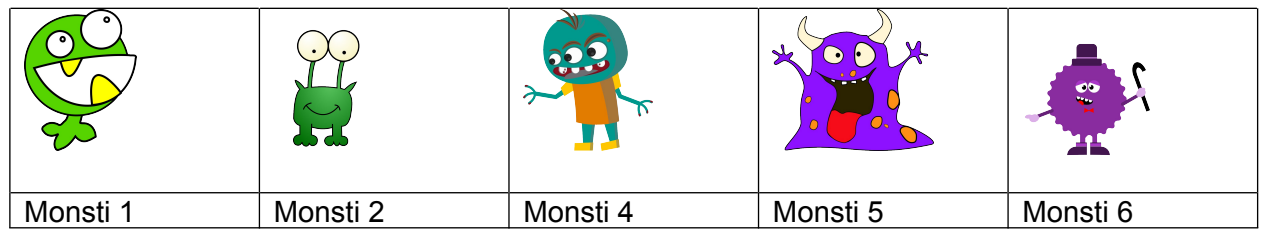

#### Monsterzettel 4

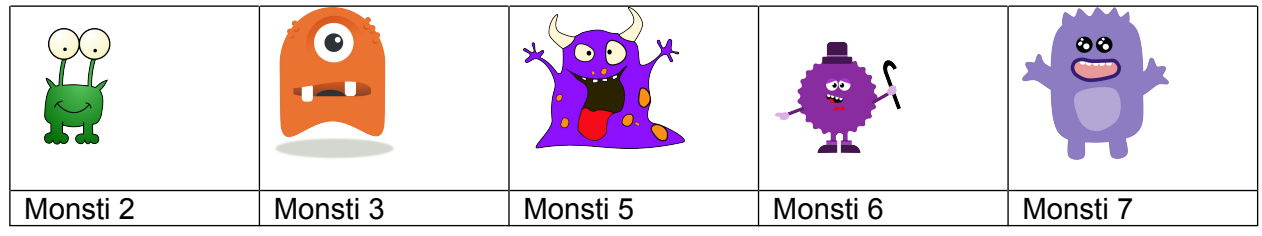

## Monsterzettel 5

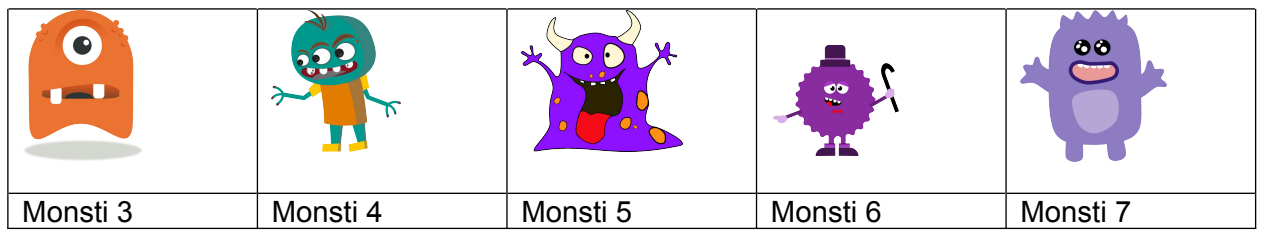

## Monsterzettel 6

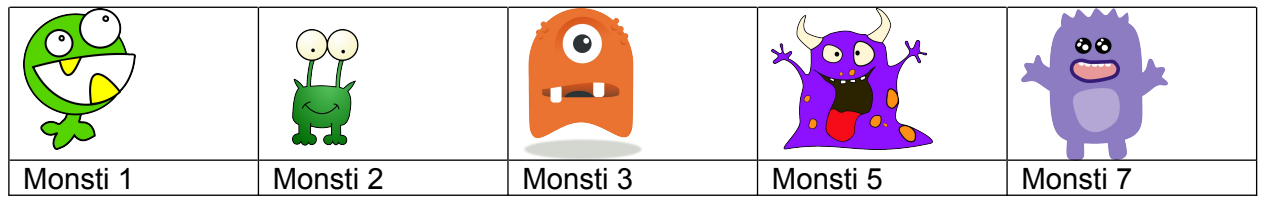

Monsterzettel 7

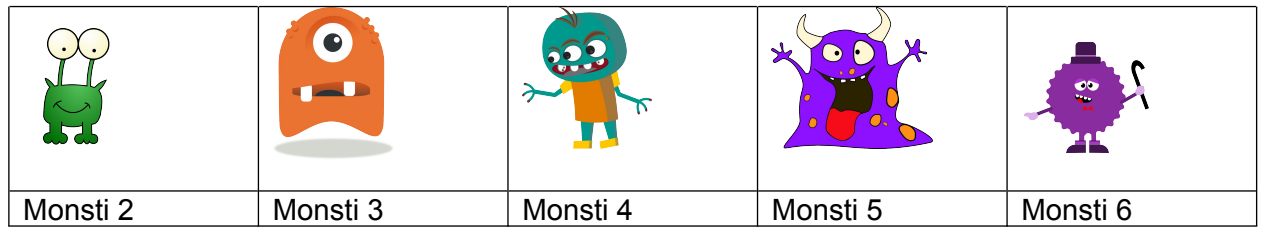

## Monsterzettel 8

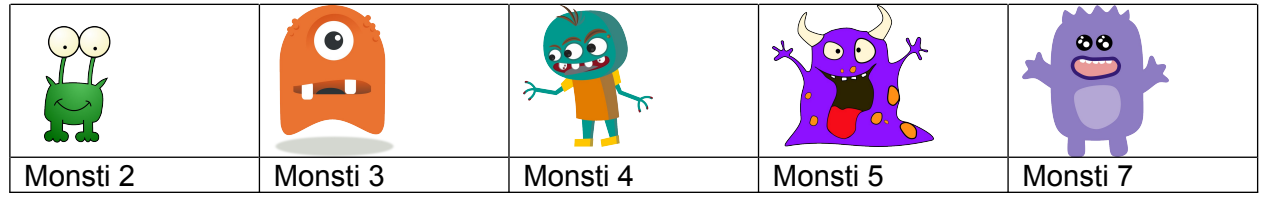

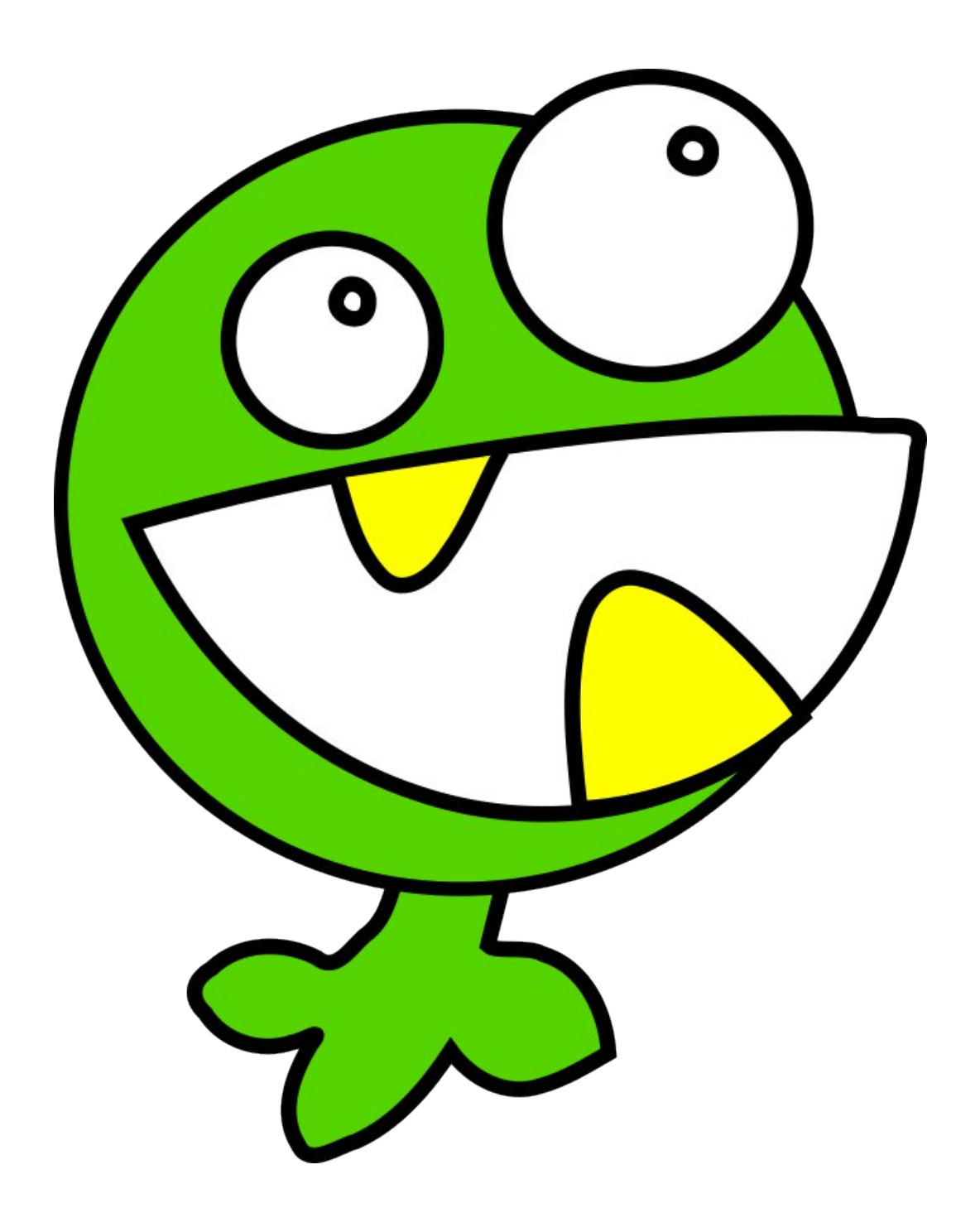

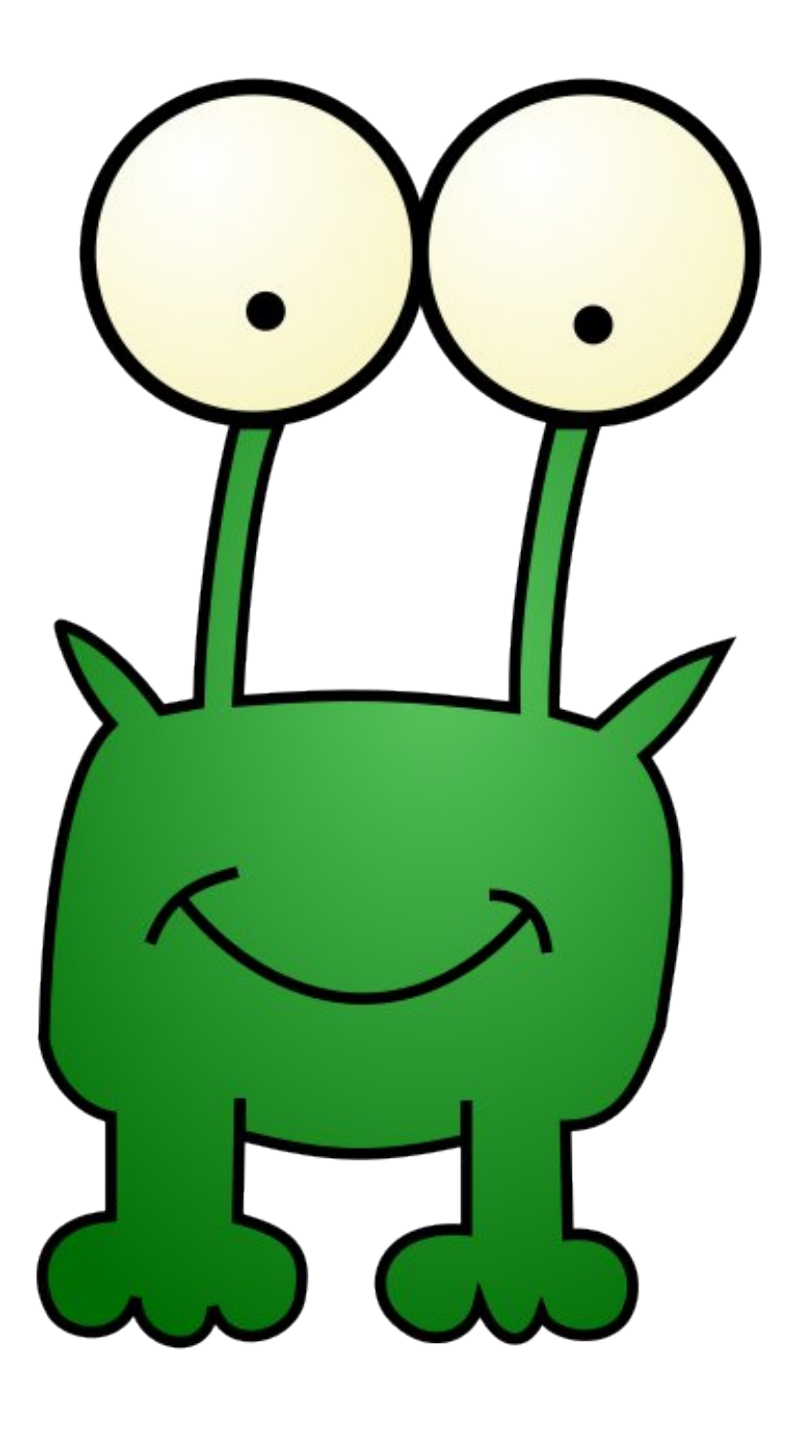

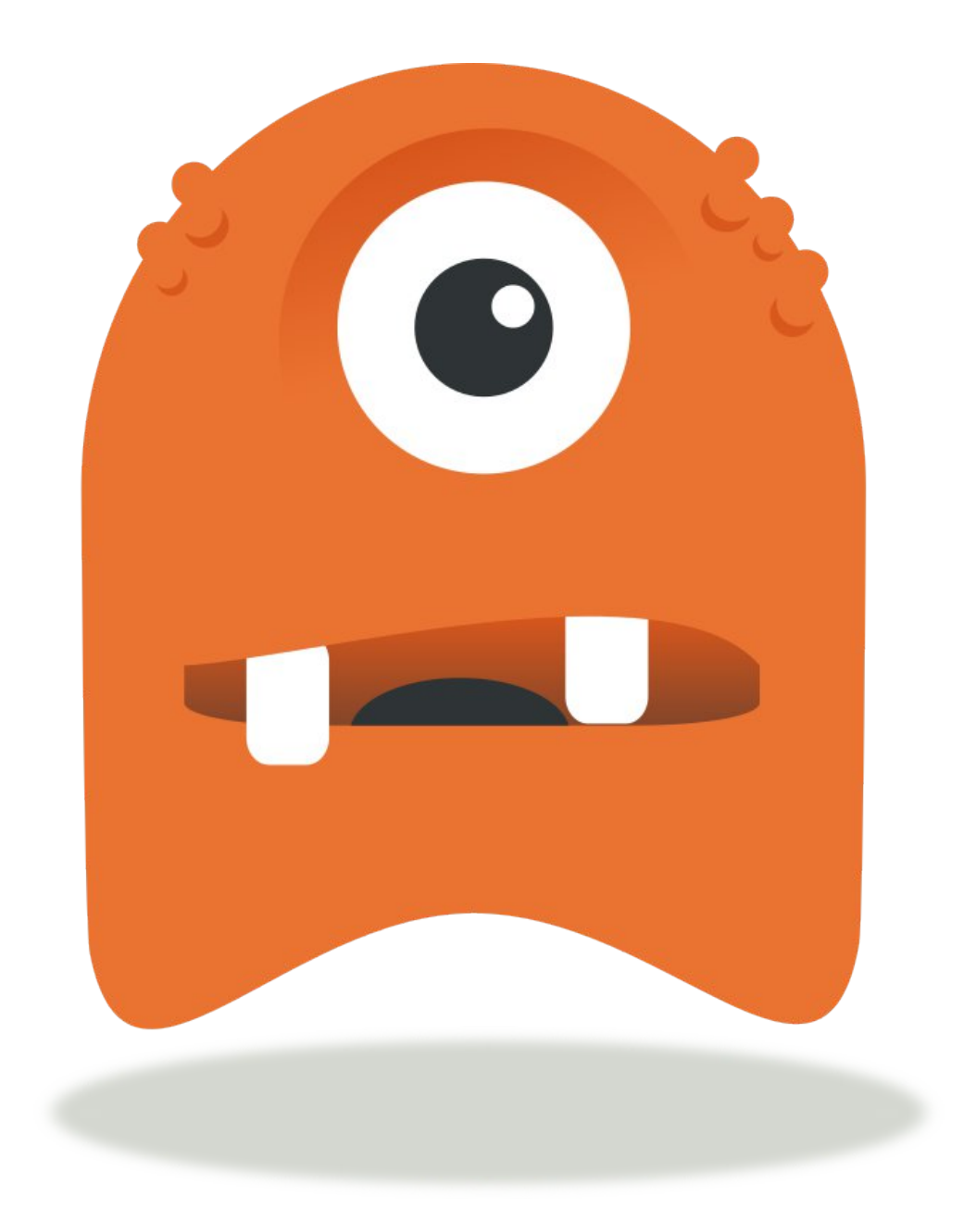

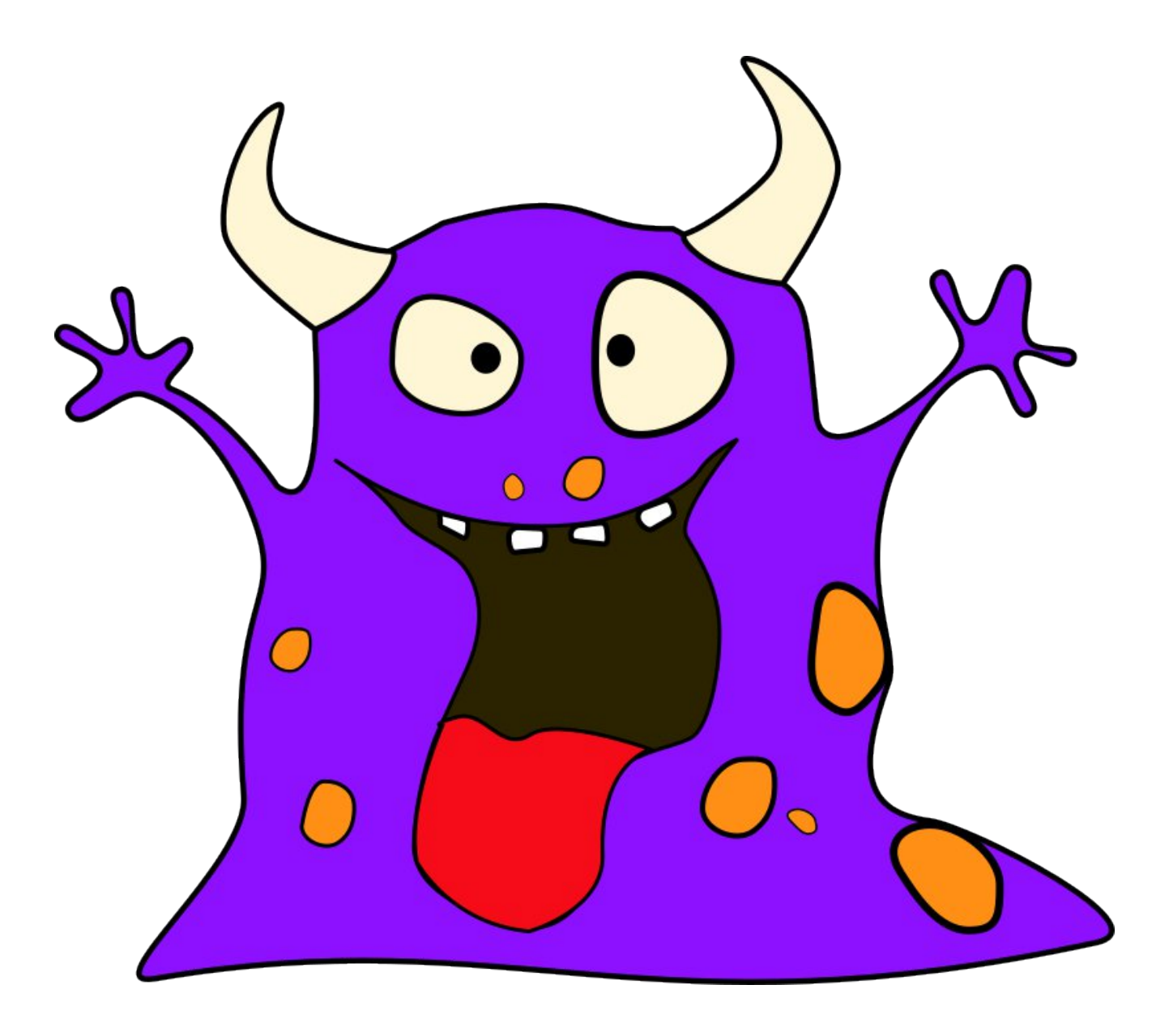